### **Modern Fortran: Meta-programming with Fypp**

Bálint Aradi

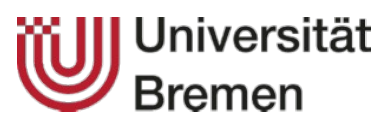

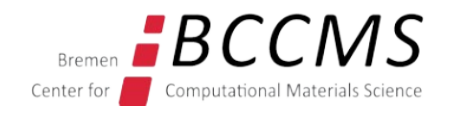

#### **2018 Workshop on Fortran Modernization for Scientific Application (ForMoSA)**

### **Going beyond Fortran**

● **Meta-programming with the Fypp pre-processor**

## **Why is modern Fortran not enough?**

### **Fortran language still misses some important capabilities**

- Conditional compilation
- Generic programming techniques (a.k.a. templates)

## **Conditional compilation**

**Parts of the code should be compiled only under certain conditions**

● **Optional external libraries** (e.g. mathematical libraries ...)

```
subroutine solve(aa, bb)
   ! Hand coded algorithm
   …
end subroutine solve
Lapack is not present during build Lapack is present during build
```
…

subroutine solve(aa, bb) ! Invoke LAPACK routine call dgesv(aa, bb, …) end subroutine solve

● **Different build types** (e.g. debug vs. production, serial vs. MPI-parallel)

```
subroutine solve(aa, bb)
! Make consistency checks
…
  Do actual algorithm
                                  subroutine solve(aa, bb)
                                  ! Do actual algorithm
                                  …
Debug build (include consistency checks) Discard expensive checks
```
# **Alternative to conditional compilation**

- You handle optional components on the Fortran level
- Define **stub functions** / **data types** if optional component is not present
- Link those functions / modules to your application, so that routine names can be resolved by the linker (although they should be never called)

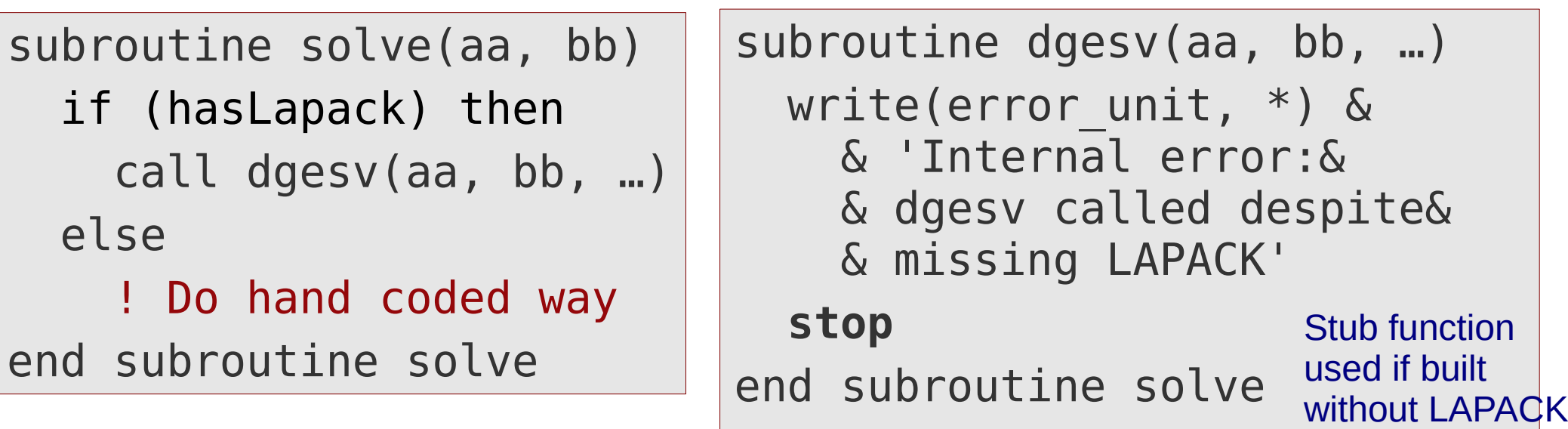

### **Disadvantages:**

- Mistakes in code-flow detected during **run-time**
- Tedious if optional component provides **many routines**
- Tedious if optional component provides **complex data types** (evtl. with type bound procedures)

## **Conditional compilation tools**

### **CoCo (Conditional Compilation)**

- It **was** part of the Fortran standard, but has been officially withdrawn
- [Open source \(GPL\) implementation \(in Fortran!\)](http://daniellnagle.com/coco.html) exists
- Uses Fortran-like preprocessor language with **??** as prefix

```
?? logical, parameter :: has_intrinsic_module = .false.
program hello_world
?? if (has_intrinsic_module) then
use, intrinsic :: iso fortran env, only: output unit
write (unit=output unit, fmt= *) 'Hello, world!'
?? else
write (unit= *, fmt= *) 'Hello, world!'
?? endif
end program hello_world
```
# **Conditional compilation tools**

### **C-preprocessor: cpp**

- Using (abusing) the **pre-processor of the C / C++ languages**
- It may misinterprete language constructs if not used carfully (e.g. character concatenation operator  $\ell$  is a comment in C++)
- Output may not be 100% Fortran compatible (e.g. line length)

### **Fortranized C-preprocessor: fpp**

- Same syntax as cpp but (mostly) without  $C/C++$  artifacts
- Bundled (in some form) with most compilers (GNU, Intel, NAG, ...)
- Used by most many Fortran projects (either fpp or raw cpp)

```
#ifdef WITH_EXTERNAL_LIBRARY
call external library function()
#else
call hand code version()
#endif
```
## **Conditional compilation tools**

#### **Various open-source Fortran pre-processors**

- f90ppr, Forpedo, Fpx3, PyF95++, PreForM.py, Fypp, ufpp, ...
- See the [Preprocessor page](http://fortranwiki.org/fortran/show/Preprocessors) of the [Fortran Wiki](http://fortranwiki.org/fortran/show/HomePage) for some details
- Implemented in various languages, mostly Fortran and Python
- Their functionality and syntax differ (some of them cpp compatible, though)
- Level of documentation and support vary on a very broad scale

- **Q** Which pre-processor should I use for my Modern Fortran project?
- **A1 None**, just stick to the Fortran standard (**the safe bet**)
- **A2** If you need **conditional compilation only**, take **fpp** as it is used by the majority of the Fortran projects (**principle of least surprise**)
- **A3** At some point, you may need **meta-programming** capabilities, so let's investigate further …

### **Meta-programming**

#### **Fortran "enriched / degraded" with additional language constructs**

- Code is not valid Fortran any more
- **Pre-processor** must be invoked before the compilation in order to transform the code into standard conforming Fortran code
- Strictly speaking: conditional compilation is alredy meta-programming
- Other languages (e.g. C++) provide standardized built-int tools (e.g. C++ templates)
- **Q** Do I really need this meta-mambo-jumbo for my Fortran project?
- **A1 No!** Already Fortran 77 offered all features a scientist / engineer ever needs. Everything since then just made Fortran more complicated and error prone without gaining anything...
- **A2 Yes**, you do! Let's **investigate a trivial example** (**proof of concept**)

## **A trivial meta-programming task**

#### **Swap the content of two variables of the same type, rank and shape**

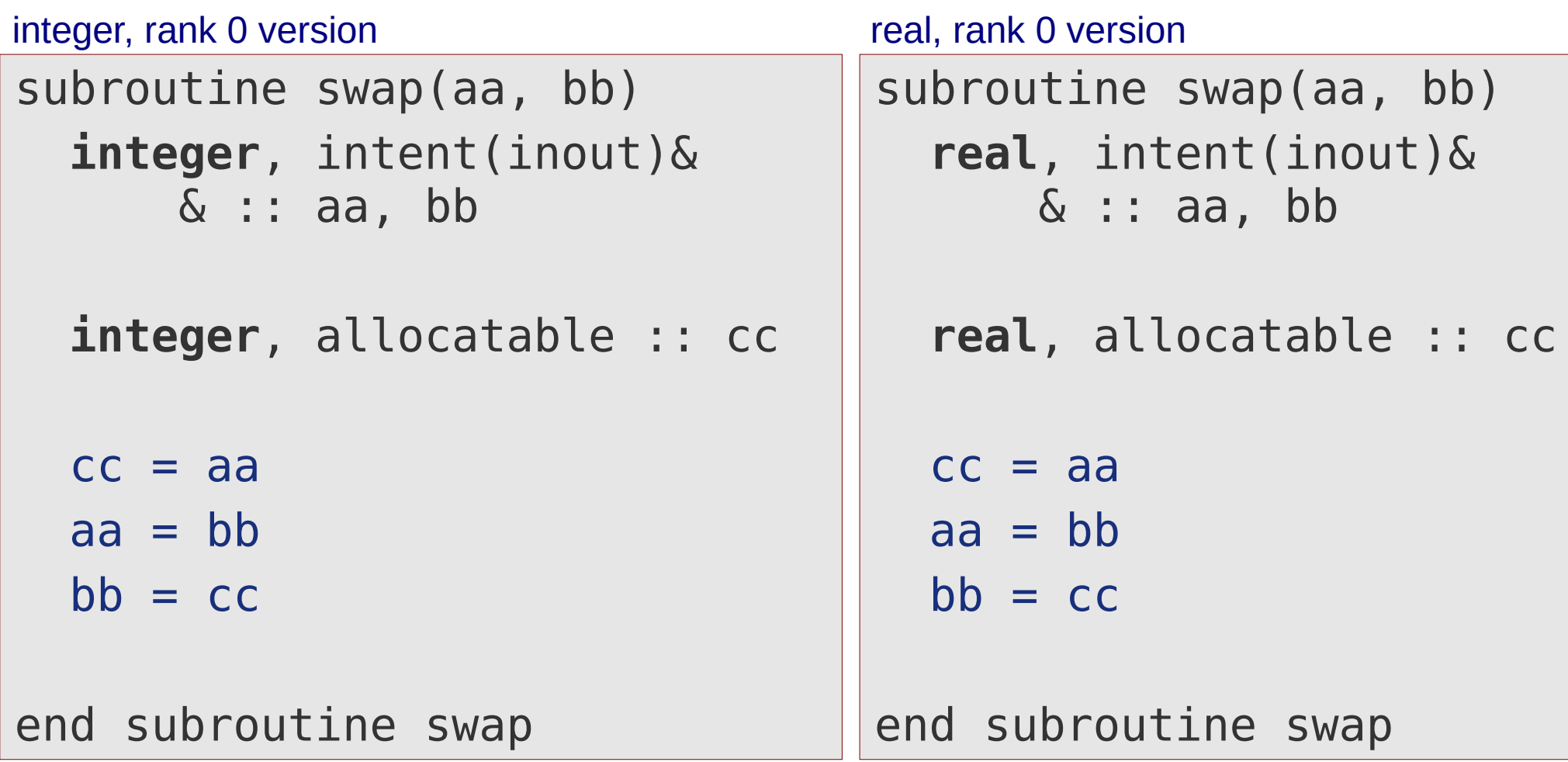

#### Any striking similarities between the two versions?

● Algorithms exactly the same, **only data type changes**

## **A trivial meta-programming task**

• Exactly the same algorithm also works for multi-dimensional arrays (Fortran rocks!)

```
real, rank 2 version
```

```
subroutine swap(aa, bb)
   real, intent(inout) :: aa(:,:), bb(:,:)
   real, allocatable :: cc(:,:)
  cc = aaaa = bbbb = ccend subroutine swap
```
● Again **only data type (and rank) changed**

# **A trivial meta-programming task**

• Abitrary derived types (or any arrays thereof) should be no problem either

```
subroutine swap(aa, bb)
   type(MyType), intent(inout) :: aa, bb
   type(MyType), allocatable :: cc
  cc = aaaa = bbbb = ccend subroutine swap
derived type, rank 0 version
```
- $\bullet$  And so on and so on  $\dots$
- It would be nice, if we had not to repeat the same code again and again (**avoiding code duplication**)

### **Meta-programming in Fortran**

#### **Why not just repeat the code with all it types it is needed for?**

#### ● **Error-prone**

→ *Are you sure you fixed the recent bug in all 27 duplicates in your code?*

• Painfully **complicated to share** with others (when coding open source it's all about **sharing & colaborating**)

In order to use our generic library in your code, you have to carry out the following steps:

- 1. copy the interesting parts of the library into your code
- 2. find and replace all relevant types (marked by special markers) with the type you want to use it for.

You will have to **repeat** the procedure for every type you need and **every time you download an updated version** of the library.

We wish you good luck and a lot of fun!

The Code Repeaters

### **Meta-programming in Fortran**

### **The (standard conforming!) trick with include**

- Generic routines act on an **undefined type with given name**
- In the specific implementation the **type** with the given name is **defined**  first, then the **generic routines** are **included**.

```
subroutine swap(aa, bb)
   type(MyType), … :: aa, bb
   type(MyType), … :: cc
 …
end subroutine swap
generic.inc
```

```
specific.f90
```

```
type :: MyType
 …
end type MyType
…
include 'generic.inc'
…
```
### **Some disadvantages:**

- The generic file is not self-contained (can not be compiled on its own)
- Only works with derived types, not with intrinsic types (integer, real, ...)
- Generic file must contain a separate implementation for each rank

#### **Using a pre-processor**

- Define a **macro** which contains the **generic implementation** with the type, rank, etc. as variables
- In the **specific implementation** expand the macro with the specific type name, rank, etc.
- Pass also all extra information needed to create the specific implementation via macro arguments (or pre-processor) variables

### **Which preprocessor ?**

- Theoretically most pre-processors (even fpp / cpp) can be used
- I think, **Fypp** can solve it more elegant and compact than the others
- Especially the code still looks quite pretty and clean after it had been pre-processed (easy to debug the specific implementation)

**NOTE: Do not believe me!** Being the main author of Fypp, I may be biased a lot. Try the examples and the exercises with both, Fypp and your favorite pre-processor and judge yourself.

# **The Fypp-preprocessor**

### **General design principles**

- **Simple**, easy to use pre-processor
- Emphasis on **robustness and neat integration** into Fortran developing toolchains and workflows.
- Avoid to create yet another mini-language for expression evaluation
	- → **Use Python expressions**
- Make it **easy to incorporate** it in your project
	- $\rightarrow$  One file only (just bundle this file with your project to avoid having Fypp as prerequisite)
- Break compatibility with the C-preprocessor (no reason to replicate all issues one gets when using cpp / fpp with Fortran), but look nevertheless similar to enable a quick learning curve.
- **Minimalistic on features**
	- $\rightarrow$  It should not tempt you to do something with Fypp which can be done in Fortran with reasonable efforts

#### **Definition, evaluation and removal of variables**

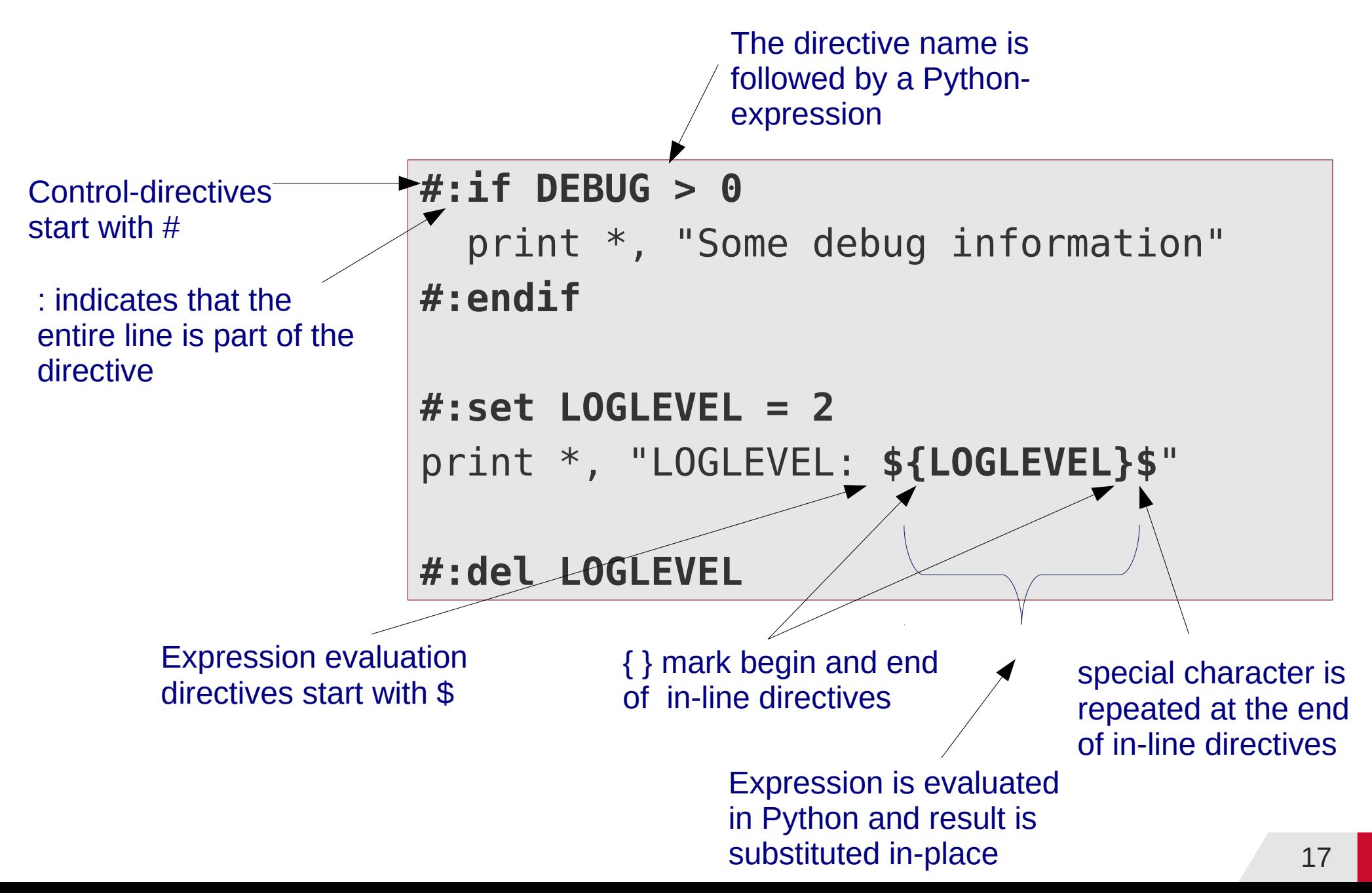

#### **Macro definitions and macro calls**

• Defines a parameterized text block, which can be inserted

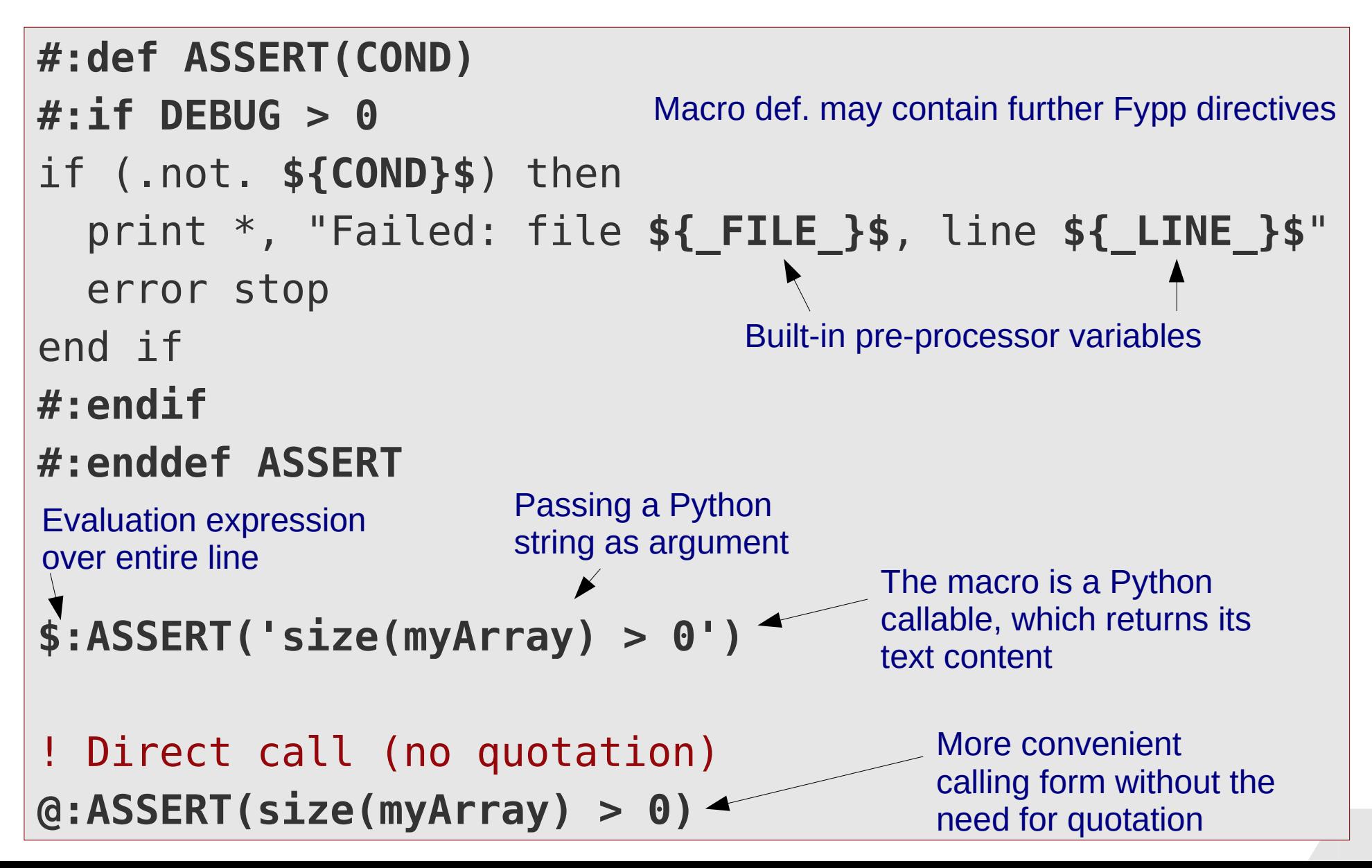

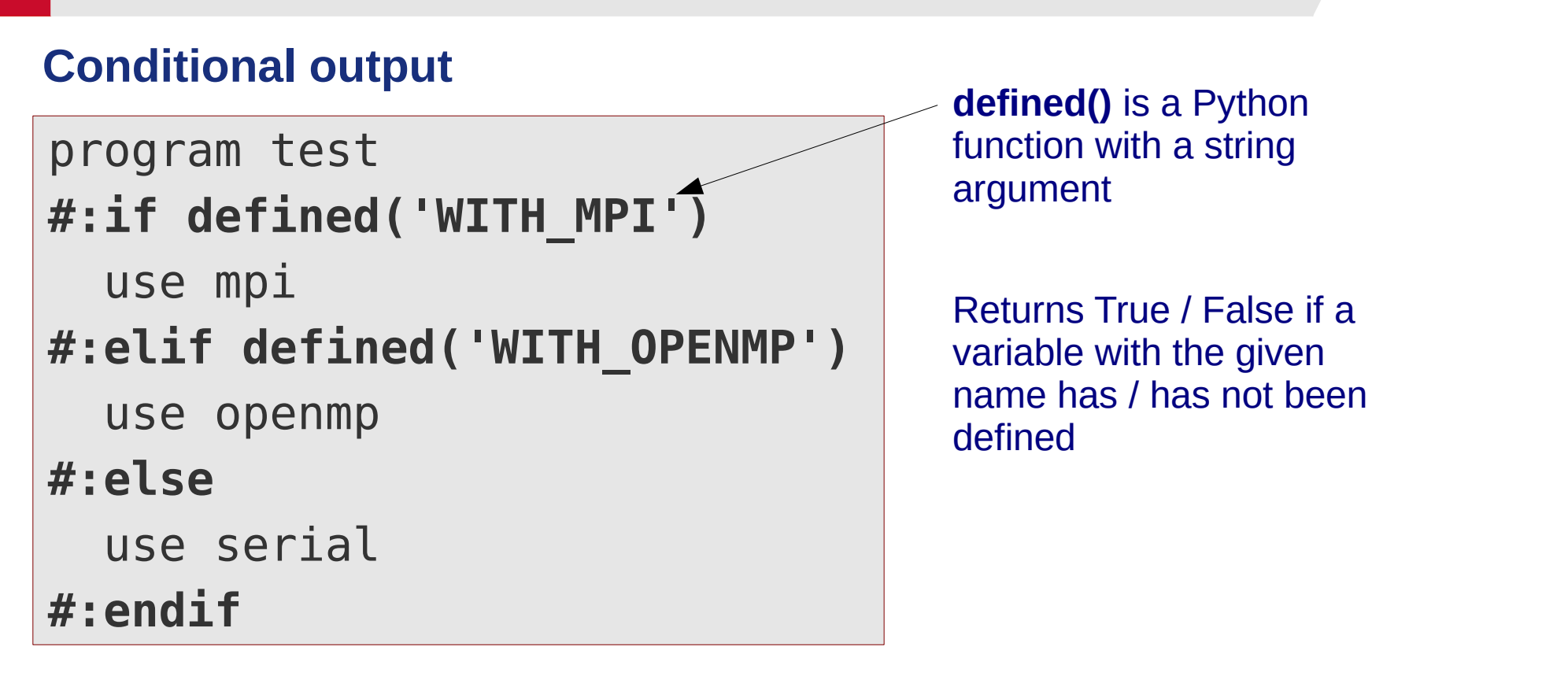

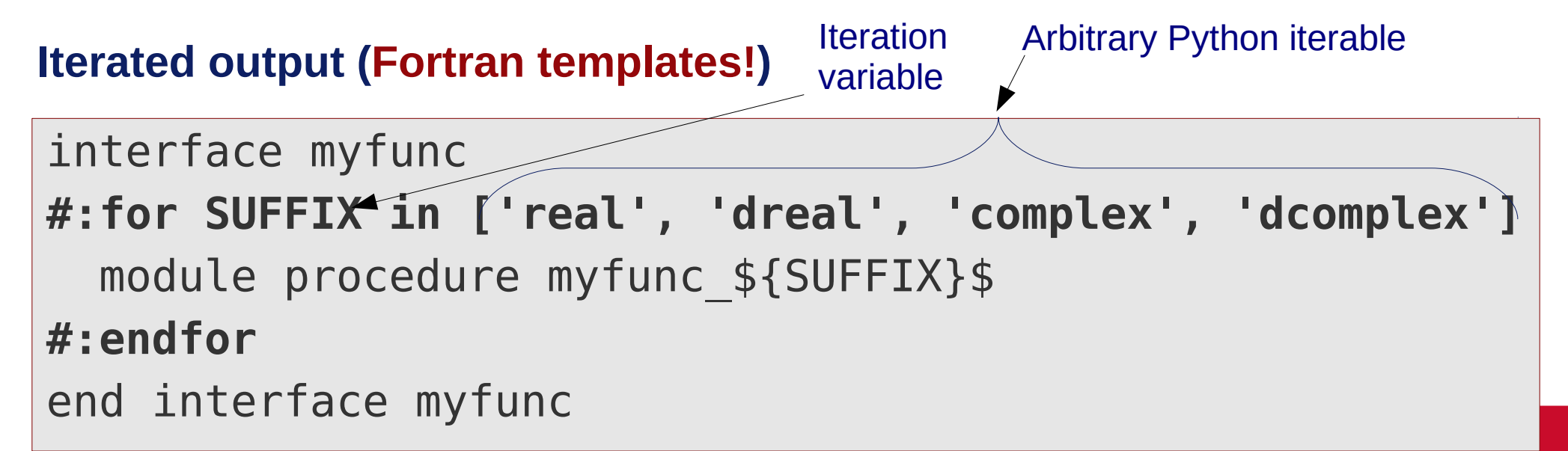

#### **Insertion of arbitrary Python expression**

character(\*), parameter :: comp date =  $&$ & "**\${time.strftime('%Y-%m-%d')}\$**"

**Note:** The module must be imported with the command line option **-m**

#### **Inclusion of files during pre-processing**

**#:include "macrodefs.fypp"**

#### **Fortran-style continutation lines in pre-processor directives**

**#:if var1 > var2 & & or var2 > var4** print \*, "Doing something here" **#:endif**

#### **Passing multiline string arguments to callables**

```
#! Callable needs only string argument
#:def DEBUG_CODE(CODE)
   #:if DEBUG > 0
     $:CODE
   #:endif
#:enddef DEBUG_CODE
#! Code block passed as first positional argument
#:call DEBUG_CODE
  if (size(array) > 100) then
     print *, "Debug info: spuriously large array"
   end if
#:endcall DEBUG_CODE
```
#### **Passing multiline string arguments to callables**

```
#! Callable needs also non-string argument types
#:def REPEAT_CODE(CODE, REPEAT)
   #:for _ in range(REPEAT)
     $:CODE
   #:endfor
#:enddef REPEAT_CODE
#! Pass code block as positional argument
#! and 3 as keyword argument "REPEAT"
#:call REPEAT_CODE(REPEAT=3)
this will be repeated 3 times
#:endcall REPEAT_CODE
```
#### **Preprocessor comments**

#! This will not shown in the output #! Newline chars at the end will be also suppressed

#### **Suppressing the preprocessor output in selected regions**

**#:mute** #:include "macrodefs.fypp" **#:endmute**

You can suppress all the newlines contained in the include file

#### **Explicit request for stopping the pre-processor**

```
#:if DEBUGLEVEL < 0
   #:stop 'Negative debug level not allowed!'
#:endif
```
#### **Easy check for macro parameter sanity**

```
#:def mymacro(RANK)
   #! Macro only works for RANK 1 and above
   #:assert RANK > 0
 :
#:enddef mymacro
```
#### **Line numbering directives in output (with command line option -n)**

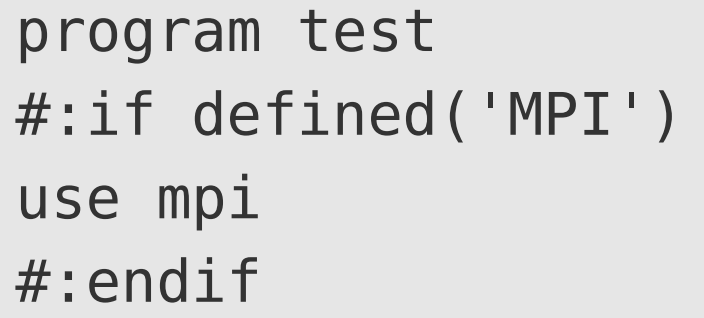

```
# 1 "test.fypp"
  program test
  # 3 "test.fypp"
  use mpi
  # 5 "test.fypp"
```
#### **and many more …**

See the **[Fypp-manual](http://fypp.readthedocs.io/en/stable/fypp.html)** for more examples and further details

#### **Swap the content of two variables of the same type, rank and shape**

• First we create a file with macro(s) useful for working with Fortran in general (Fypp is Fortran-agnostic)

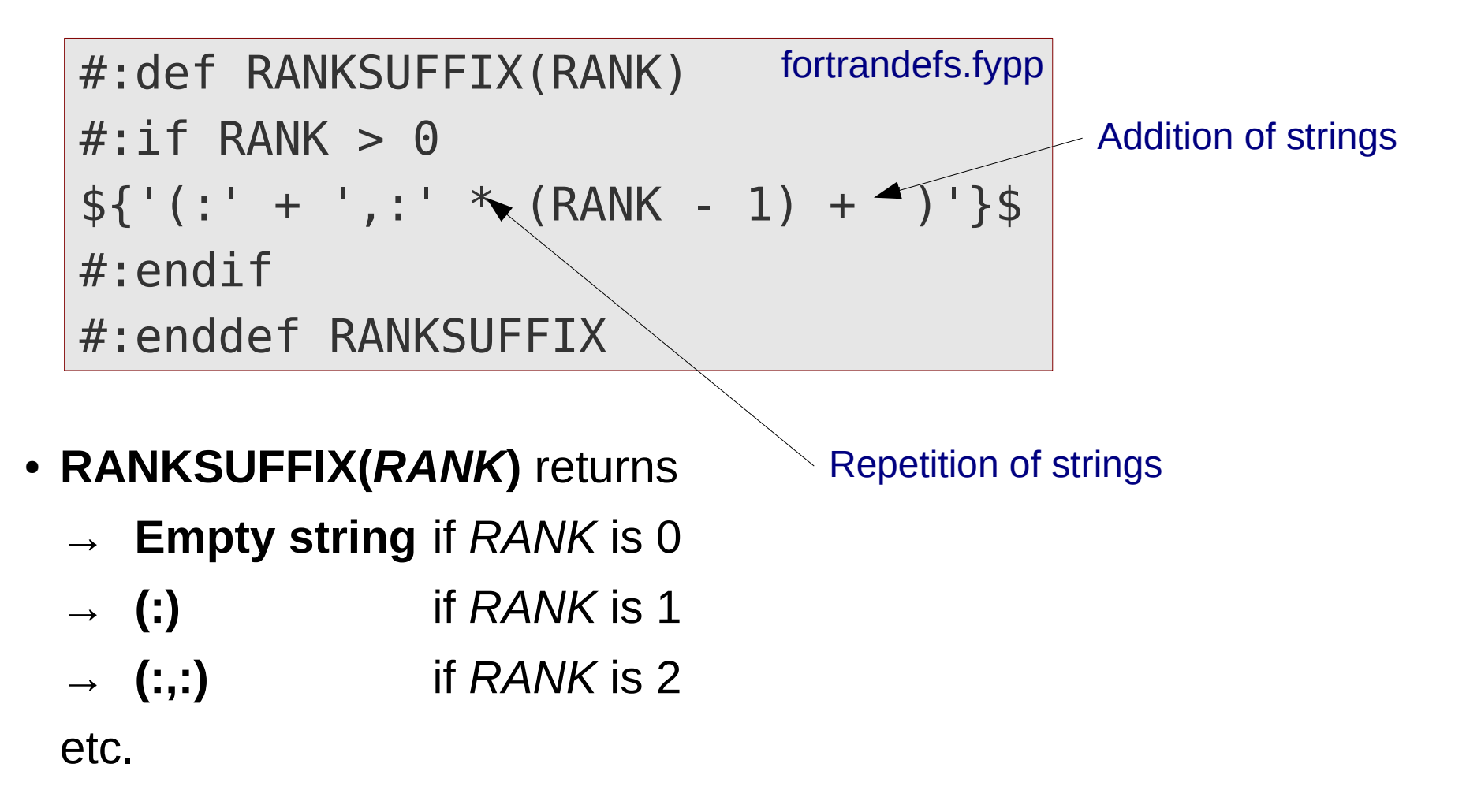

• Then we write the generic template for the swap-algorithm

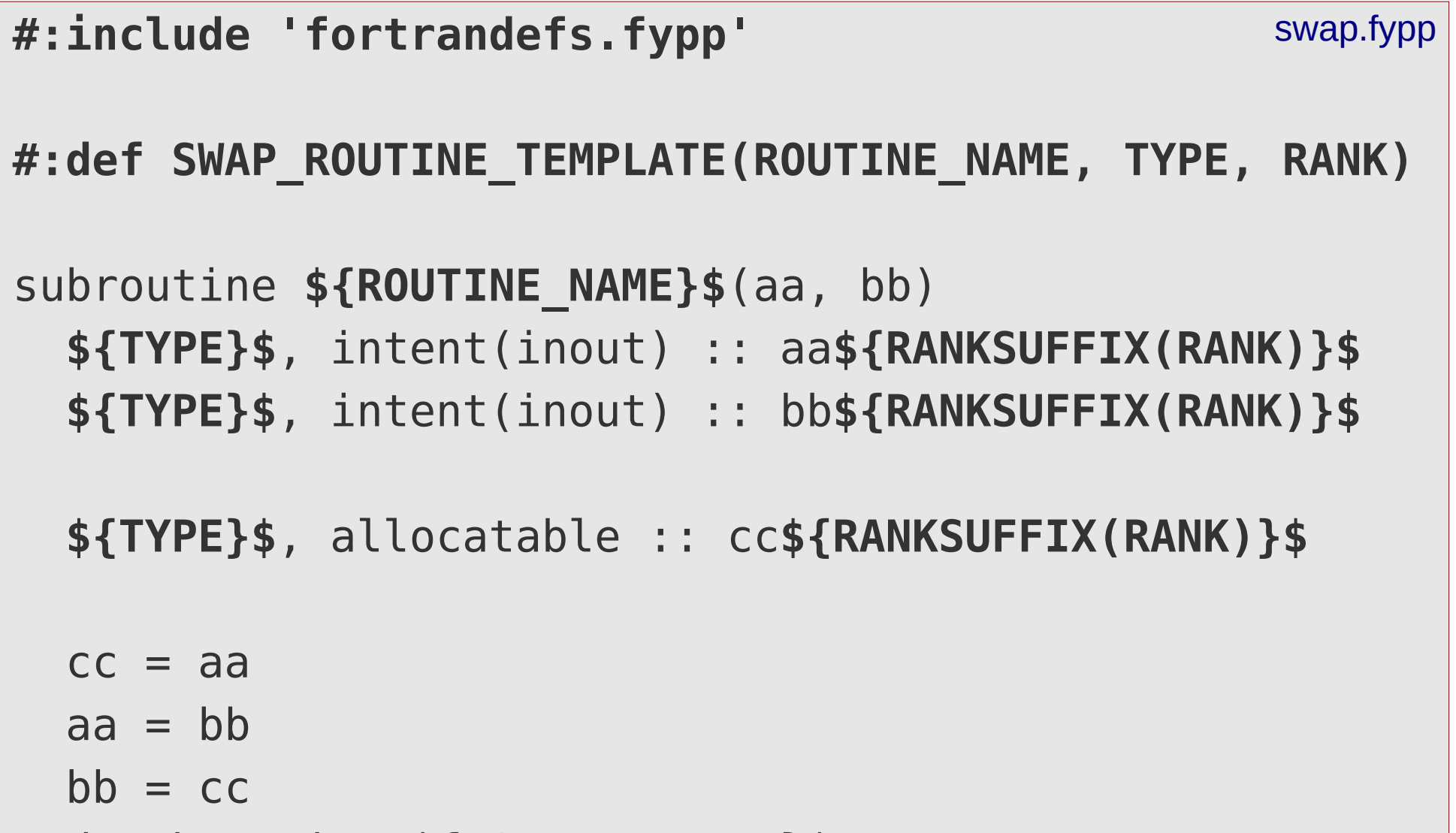

end subroutine **\${ROUTINE\_NAME}\$**

#### **#:enddef SWAP\_ROUTINE\_TEMPLATE**

● Finally, we create a module with all **specific implementations** we need

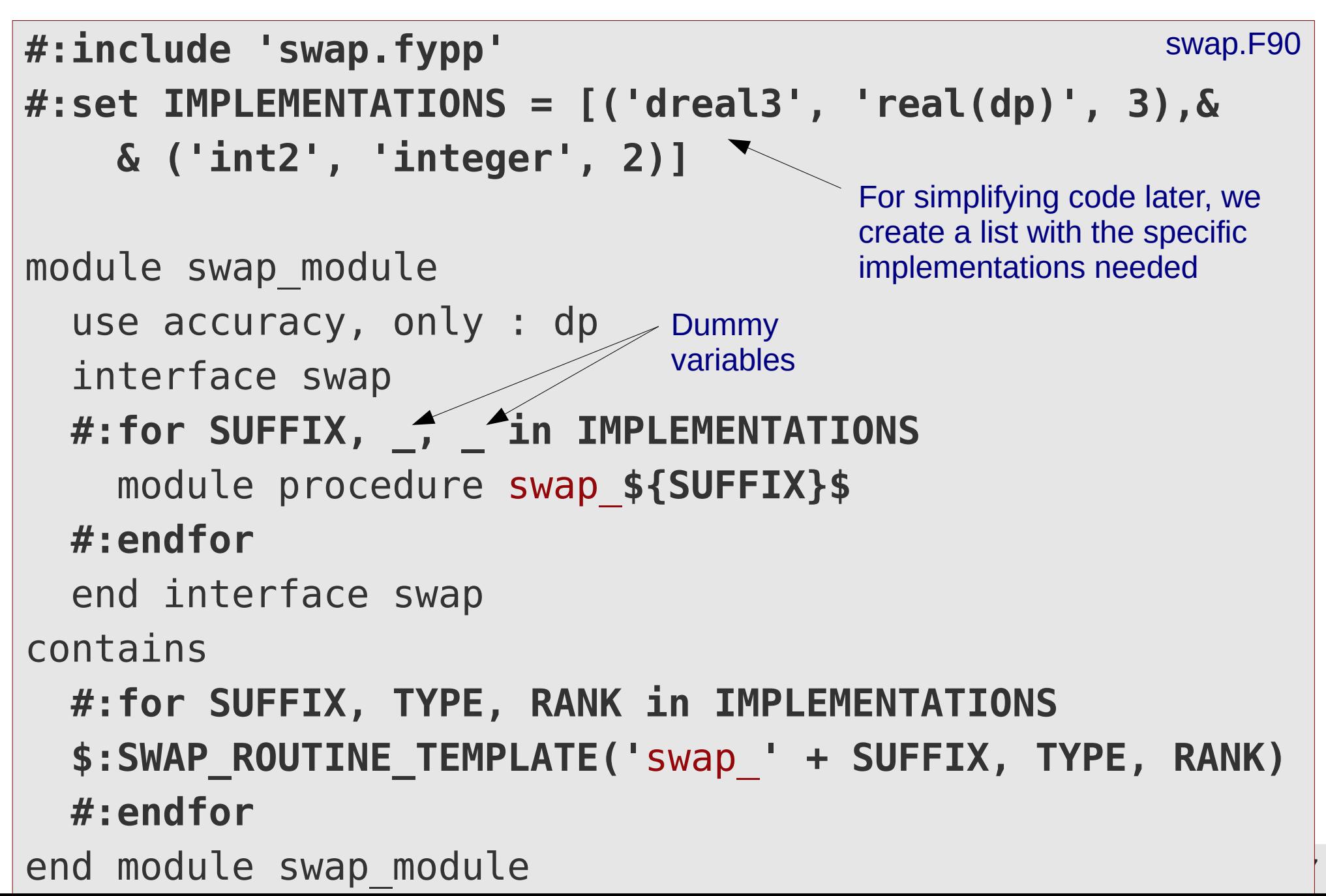

• After pre-processing the file with the specific implementations we get

```
fypp swap.F90 swap.f90
```
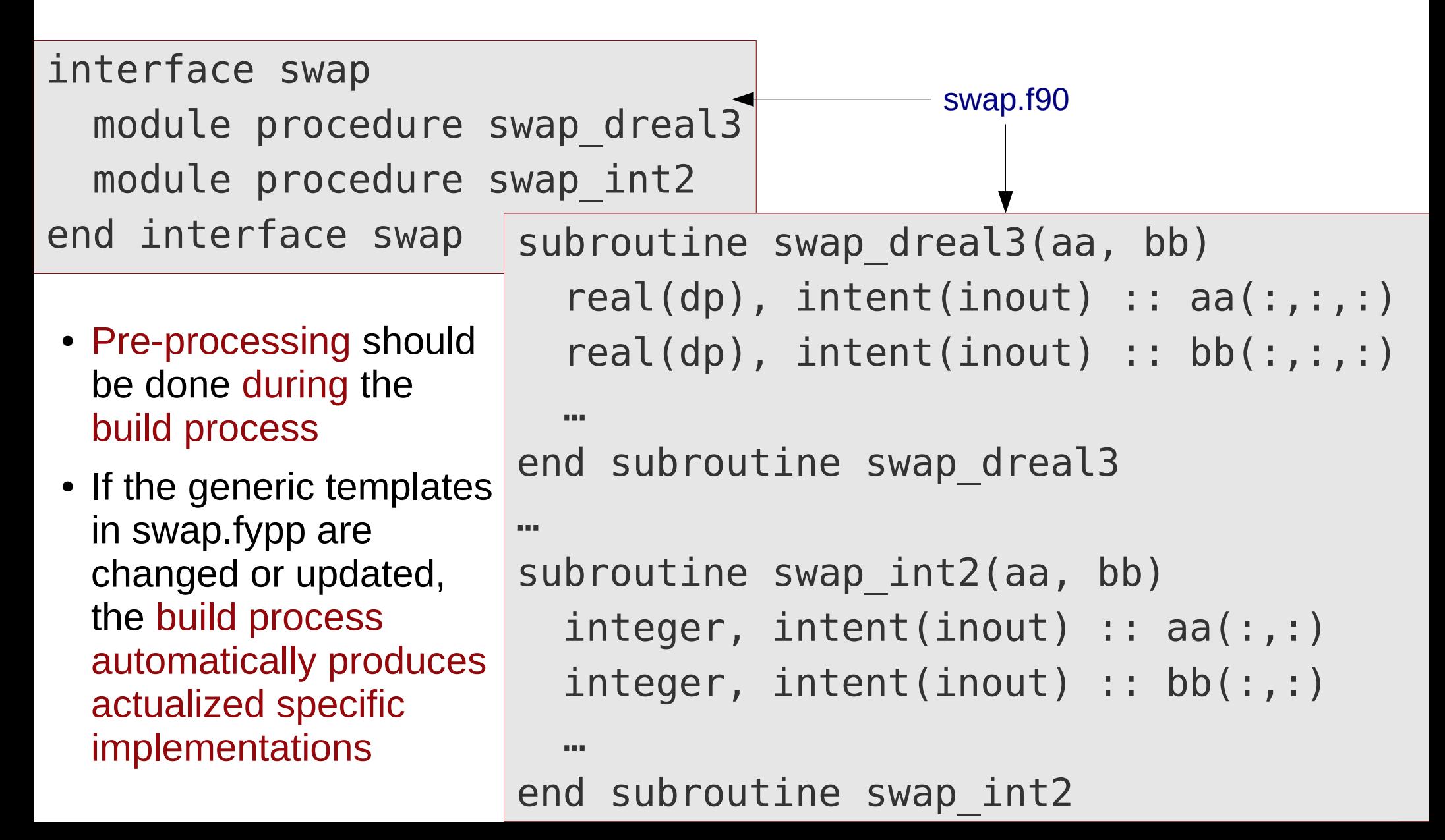

# **Final Fypp notes**

### **What Fypp intends to be**

- A cool **pre-processor** using a cool language (Python) familiar to the  $0$  0 majority of cool modern Fortran programmers
- A useful tool to **work around missing generic programming features** in Fortran
- Especially, it wanted to allow for **generic programming with static typing** (detecting type mismatches at compile time, instead of at run-time)

### **What Fypp never intended to be**

- A tool for creating a Fortran-Python **hybrid language** (although [interesting attempts](https://github.com/ylikx/forpy) do exist)
- A **long term solution** (although we will maintain and develop it for quite a while as already several projects – including our own – heavily rely on it).

Let's lay our trust in the Fortran Standard Committee that Fortran obtains generic programming functionalities soon making Fypp superfluous.

(Unfortunately, "soon" could mean decades in reallity – as of 2018 most compiler vendors have not finished the implementation of the Fortran 2008 standard yet)